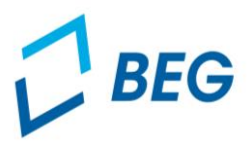

# Bediengebiete und Haltestellenkonzepte: Möglichkeiten im Flächenverkehr

Beim modernen Bedarfsverkehr ergeben sich neue Möglichkeiten bei der Gestaltung der Flächenbedienung. Dabei begegnet man Begrifflichkeiten wie Wabe, Bediengebiet, Cluster, Knoten sowie physische oder virtuelle Haltestellen. Das vorliegende Handout gibt einen Überblick über die unterschiedlichen Möglichkeiten bei der Ausgestaltung der Flächenbedienung und stellt mehrere Beispiele vor.

## Gestaltung der Bediengebiete

#### Praxisbeispiel: Bediengebiete und Cluster von KEXI

- KEXI im Landkreis Kelheim ist in drei verschiedene Bediengebiete unterteilt, die aus mehreren Clustern bestehen
- Fahrten sind nur innerhalb eines Clusters möglich. Um Konkurrenz zu weiteren ÖPNV-Angeboten bzw. zu kurze oder zu lange Fahrten zu vermeiden, sind Fahrten zwischen bestimmten Haltestellen nicht möglich (siehe Abb.)
- Der Tarif unterscheidet sich von Bediengebiet zu Bediengebiet und setzt sich aus einem Grundpreis und einem Kilometer-Zuschlag.

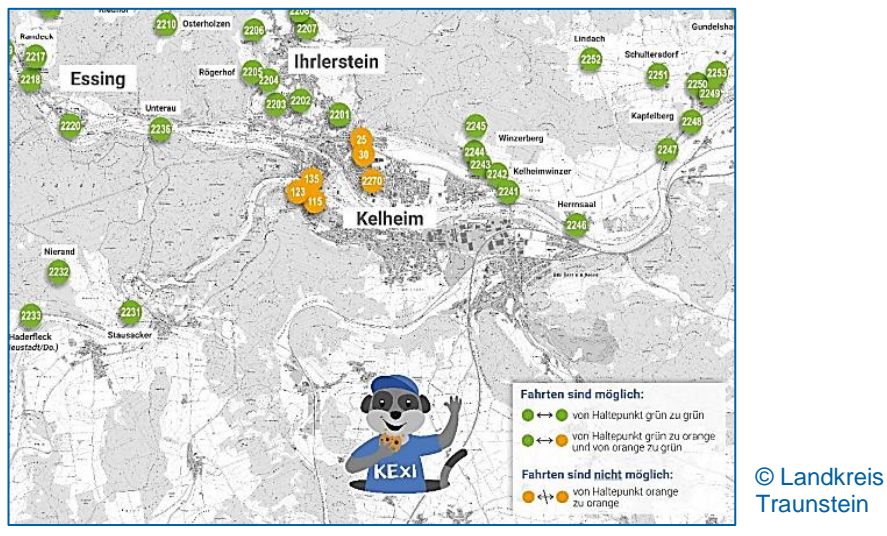

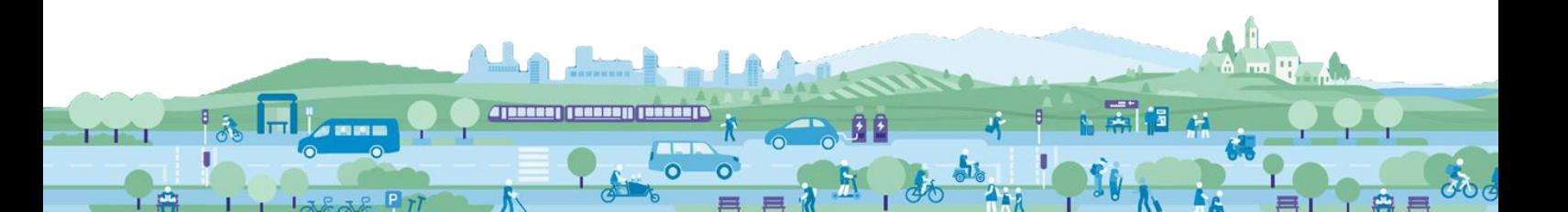

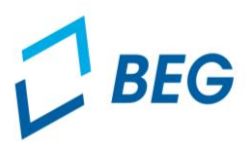

Praxisbeispiel: Zusammenhängendes Bediengebiet bei Rupi im Landkreis Traunstein

- Der On-Demand-Verkehr Rupi fährt aktuell in sechs Gemeinden rund um den Waginger See in einem zusammenhängenden Bediengebiet
- Fahrten sind von und zu jeder der 430 virtuellen Haltestellen möglich
- Der Tarif berechnet sich nach der Länge der Strecke

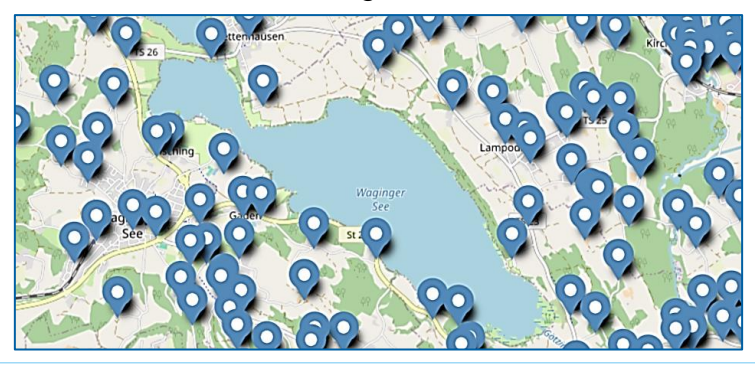

© Landkreis Kelheim

© Flexibus KG

**Cohonnacle** 

Praxisbeispiel: Knoten und Waben des Flexibus Unterallgäu bzw. Günzburg

- Das Flexibus-Bediengebiet ist aktuell in 13 Knoten unterteilt, die sich wiederum in gemeindeübergreifende Waben gliedern (untenstehend beispielhaft der Knoten Günzburg (grün) und der Knoten Burgau (blau))
- Die Knoten definieren Fahrtmöglichkeiten und Bedienzeiten:
	- o Beliebige Fahrten können grundsätzlich nur innerhalb eines Knotens stattfinden. Einzelne Waben sind als 'Übergangswaben' konzipiert, von denen aus ein Übertritt in anschließende Knoten möglich ist (gestrichelte Waben)
	- o Es gibt unterschiedliche Bedienzeiten in den verschiedenen Knoten
- Die Waben innerhalb eines Knotens sind ausschlaggebend für den Tarif: Der Preis steigt, je mehr Waben durchquert werden

Praxisbeispiele: Bediengebiet nach Gemeindegrenzen

…beim Hoki im Landkreis Holzkirchen

- Der Rufbus Hoki fährt im Landkreis Holzkirchen in den Gemeinden Holzkirchen, Otterfing, Valley und Nord-Warngau
- Bediengebiet ist das jeweilige Gemeindegebiet
- Eine Fahrt über die Grenze einer Gemeinde hinaus ist möglich, dann aber höher tarifiert

# …beim Hofer Landbus

- Der Hofer Landbus fährt aktuell in den Kommunen Bad Steben, Berg, Döhlau, Gattendorf, Geroldsgrün, Issigau, Lichtenberg, Naila, Regnitzlosau, Rehau, Schwarzenbach a. Wald und Selbitz
- Für jede dieser Kommunen wurde ein Bediengebiet festgelegt, innerhalb dessen Fahrten möglich sind
- Teilweise sind gemeindeübergreifende Fahrten möglich. So gehören zum Bediengebiet einer Gemeinde beispielsweise zwei bis drei Nachbargemeinden

Unabhängig von bzw. zusätzlich zu vorher definierten Bediengebieten sind sog. **Satellitenhaltestellen** möglich. Satellitenhaltestellen sind einzelne, geographisch abseits gelegene Haltepunkte, außerhalb des eigentlich festgelegten Bediengebiets. Diese bieten sich dann an, wenn an diesem Ort wichtige Anschlusspunkte liegen, die ein großes Fahrpotenzial bieten, wie etwa SPNV-Anschlüsse oder touristische Ziele.

Folgendes sollten Sie bei der Wahl eines Bediengebiets abwägen: Die Gestaltung des Bediengebiets beeinflusst auch die **technische Umsetzung** eines Projekts. So sind Wabensysteme zwar übersichtlich, deren Anlegung im Hintergrundsystem kann jedoch aufwändiger und kostenintensiver sein. Dies gilt insbesondere, wenn das Bediengebiet auch an einen Waben*tarif* gekoppelt ist. Ein Kilometer-Zuschlag lässt sich unter Umständen technisch einfacher umsetzen. Die Wahl eines Bediengebiets und die **Tarifgestaltung** hängen also eng zusammen. Vergleichen Sie dazu auch unser (►Handout Tarifgestaltung).

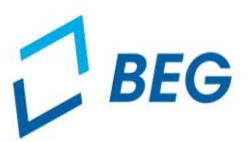

### Haltestellenkonzept

- Im modernen Bedarfsverkehr können physische oder virtuelle Haltestellen verwendet werden. Auch eine Kombination beider Varianten ist möglich.
- Klassische Haltestellen
	- o Anforderungen zur Haltestellen-Kennzeichnung nach §32 BOKraft Verordnung über den Betrieb von Kraftfahrunternehmen im Personenverkehr
- Virtuelle Haltestellen
	- o Virtuelle Haltestellen sind fest definierte Standorte für den Ein- und Ausstieg, die jedoch nur im System hinterlegt sind, also , virtuell' existieren und nicht physisch markiert werden müssen
	- o Ermöglicht große Flexibilität bei der Bestimmung der Haltestellen (auch im bereits laufenden Betrieb ist eine schnelle und relativ unkomplizierte Änderung möglich)
	- o Dichteres Netz verbessert die räumliche Erschließung und verkürzt Zu-und Abgangswege deutlich
	- o Formal handelt es sich auch dann um eine virtuelle Haltestelle, wenn ein kleines Schild oder eine Banderole auf den Bedarfsverkehrshalt hinweist. Dies kann zu Wiedererkennungszwecken oder insbesondere aus Marketinggründen sinnvoll sein

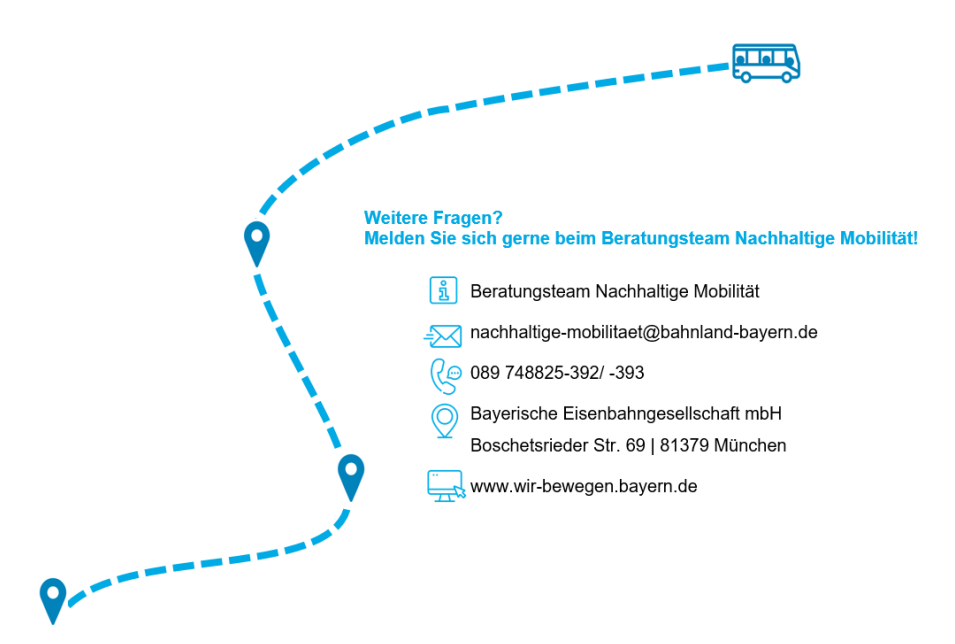